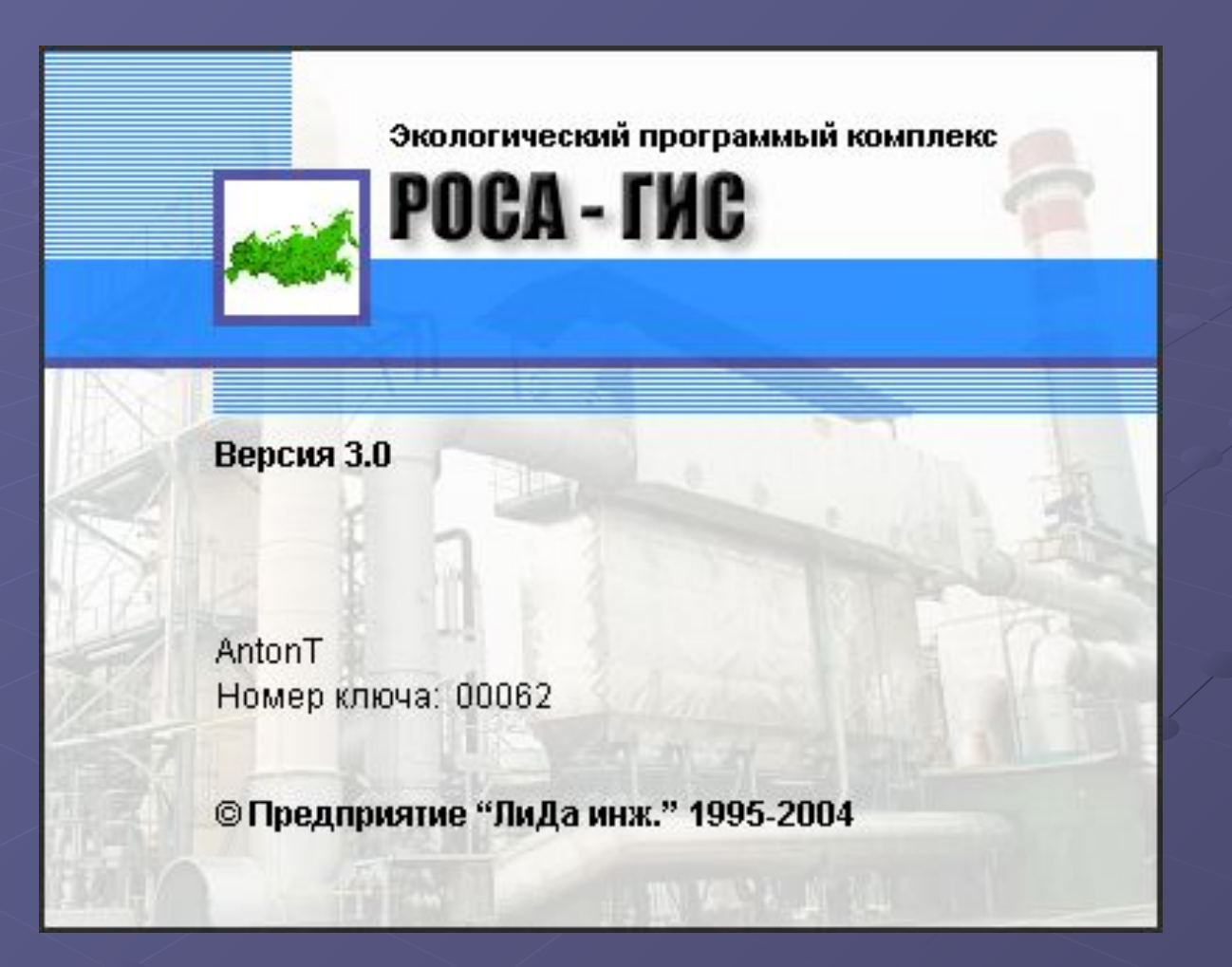

### Источники картографической информации

#### **Растровые изображения Цифровые карты**

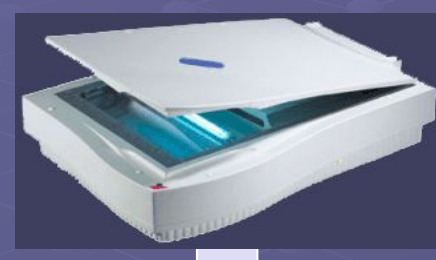

**Растровые изображения в формате JPEG, BMP**

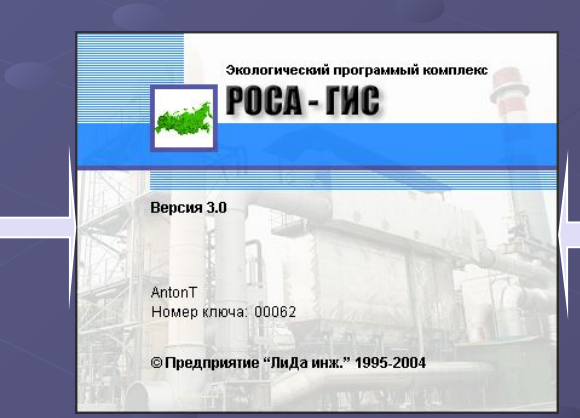

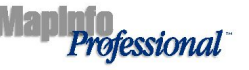

The World's Premier Desktop Mapping Solution

Version 5.0 v et Stort 0.0<br>Copyright @ 1985-1998 Mapinfo Corp

## Сценарий презентации

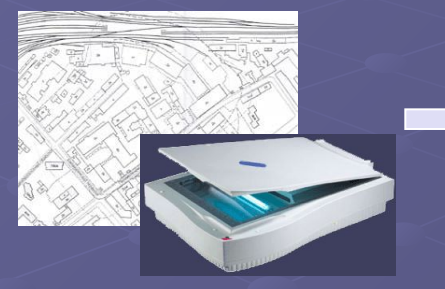

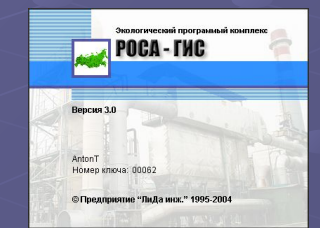

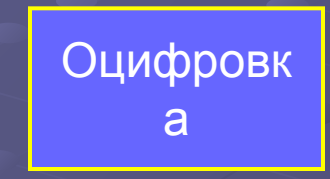

Ввод экологических объектов

Ситуационный план

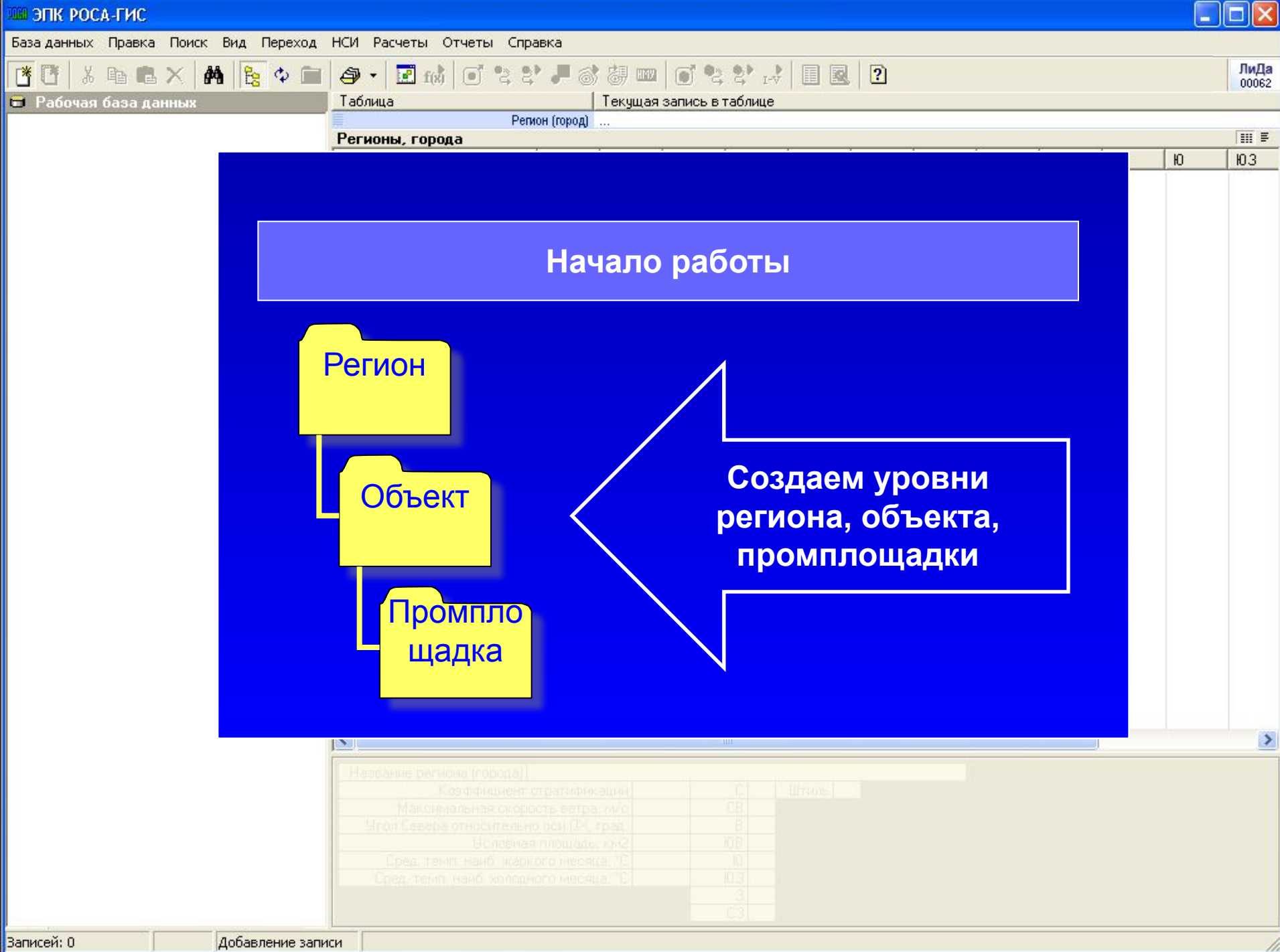

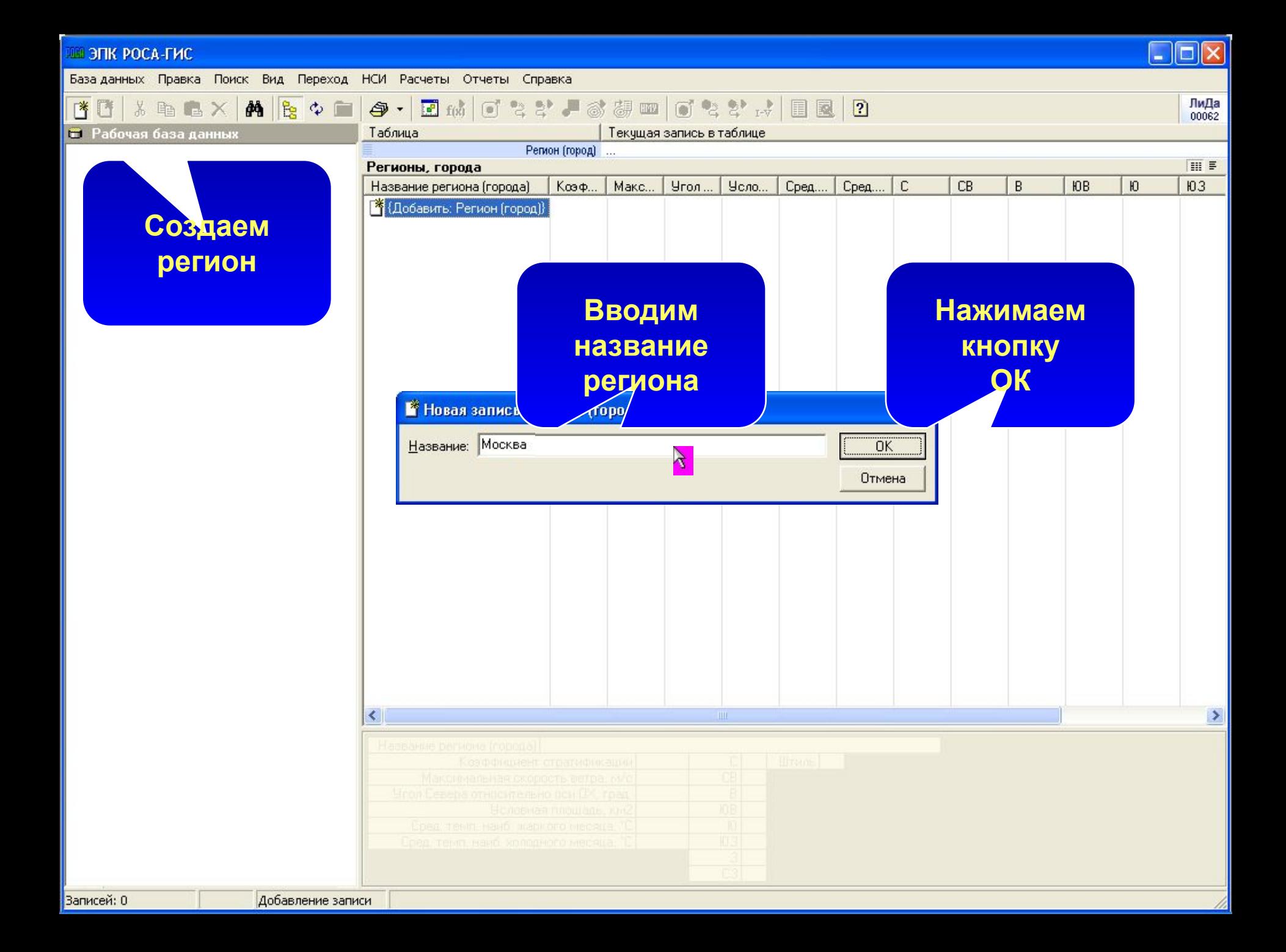

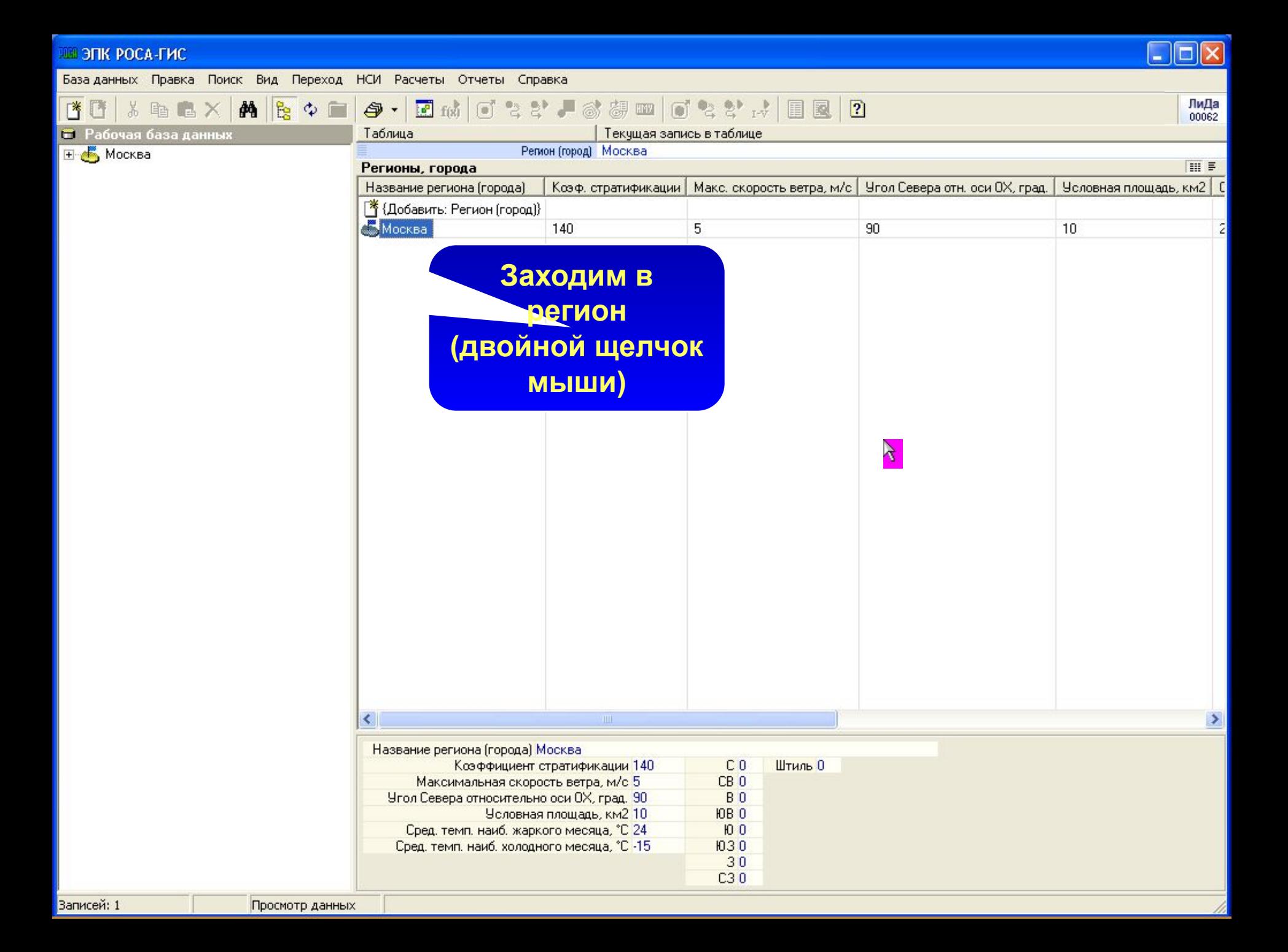

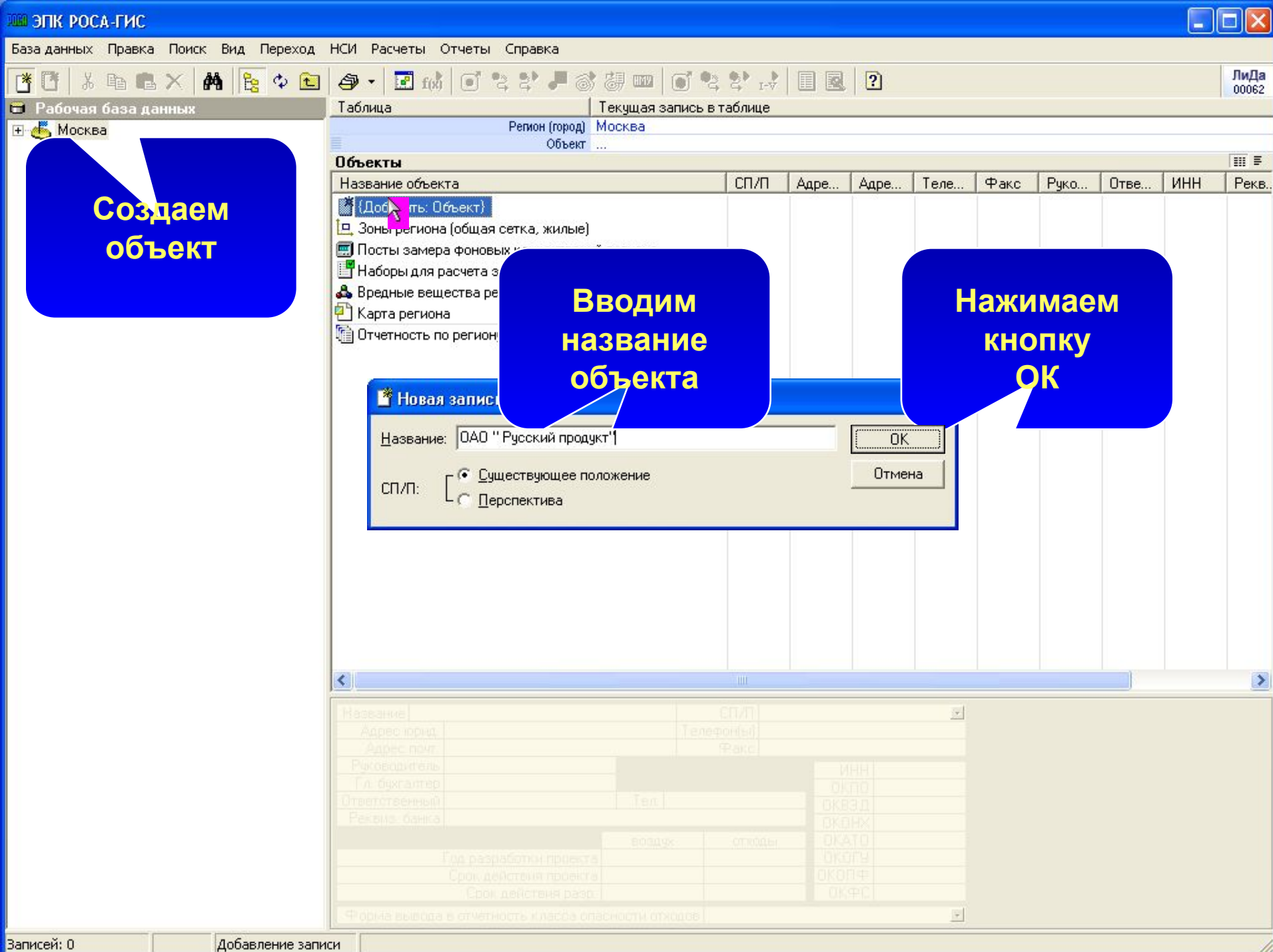

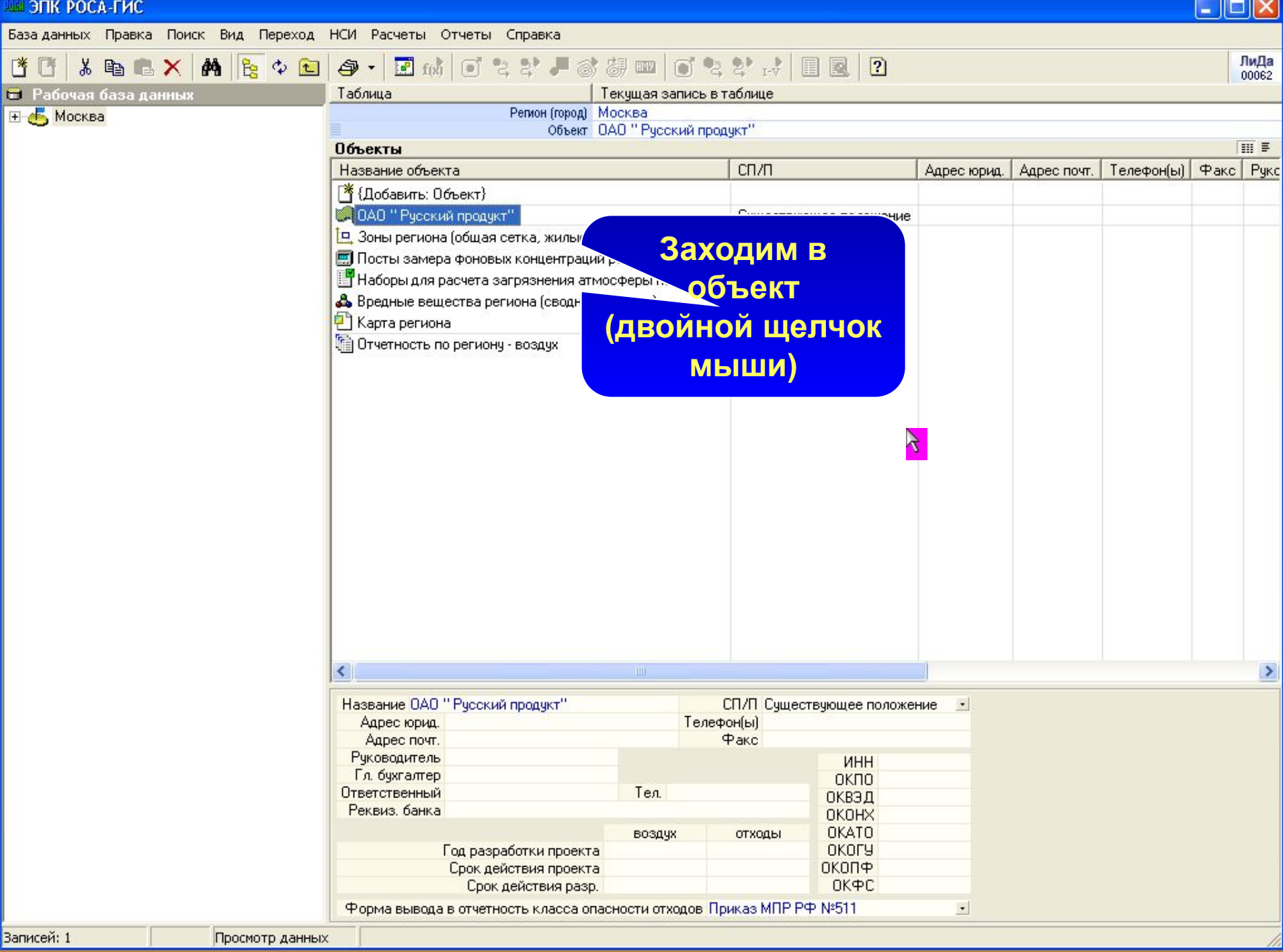

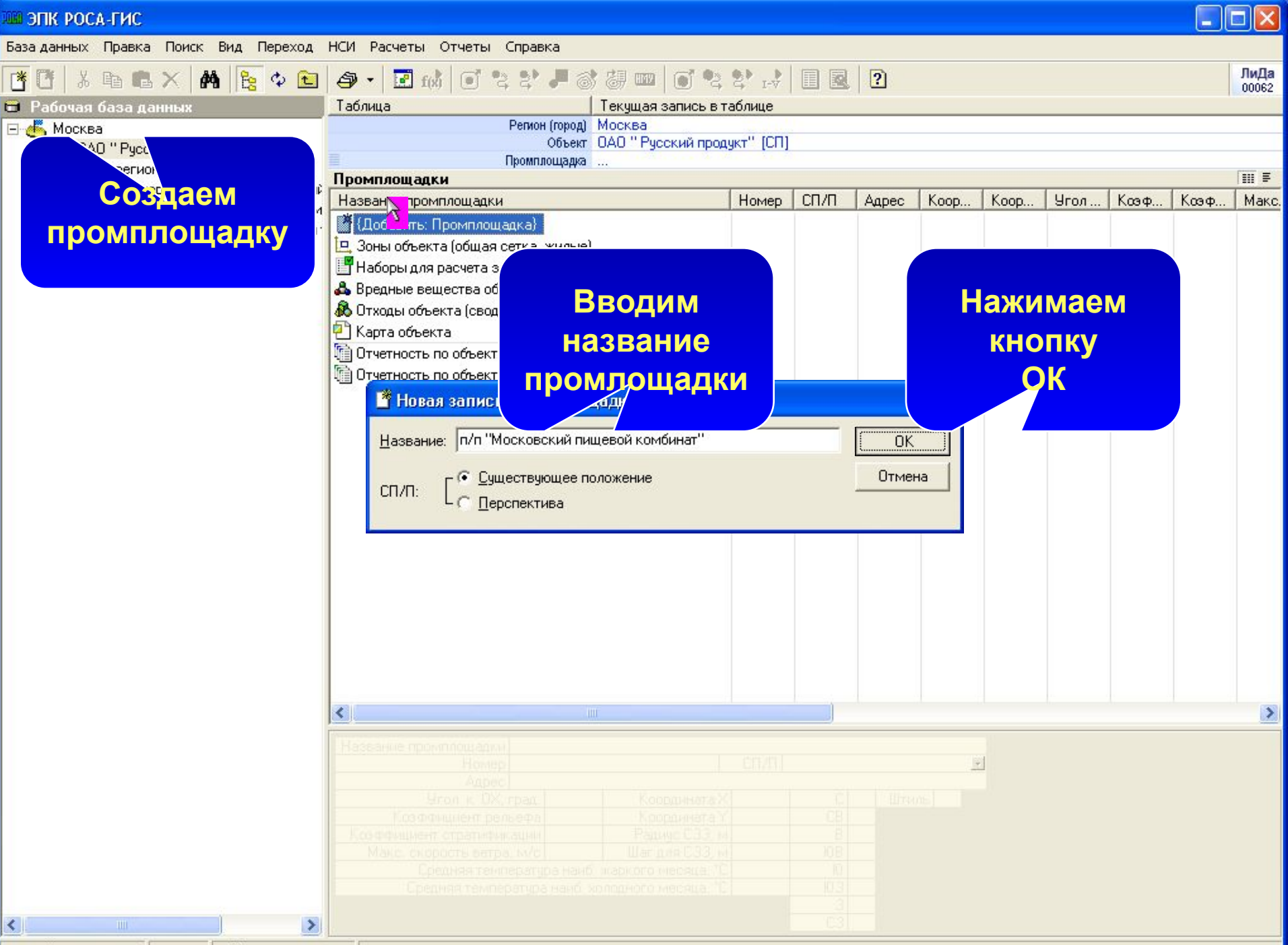

Записей: 0

Добавление записи

**Contract Contract Contract Contract** 

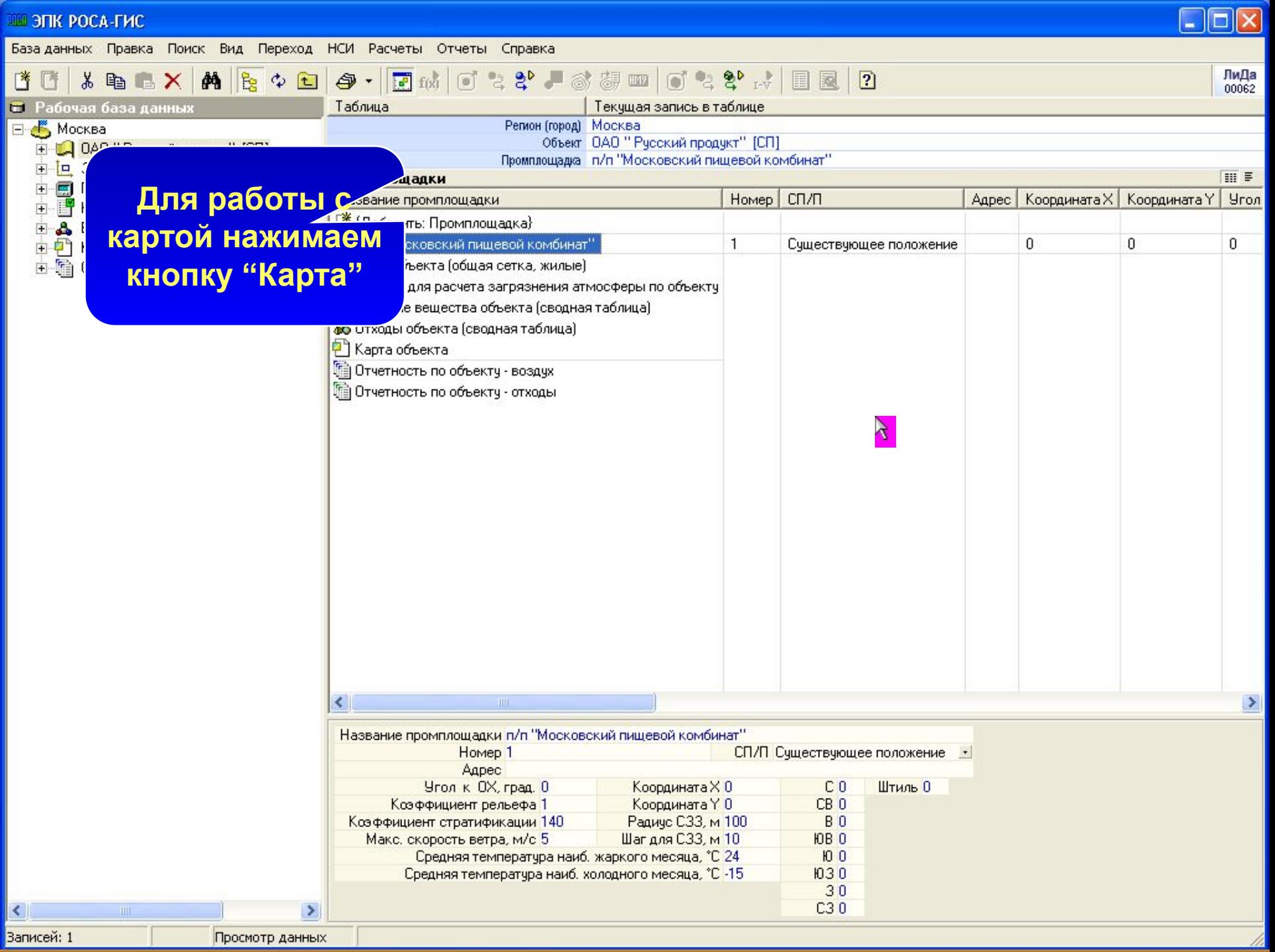

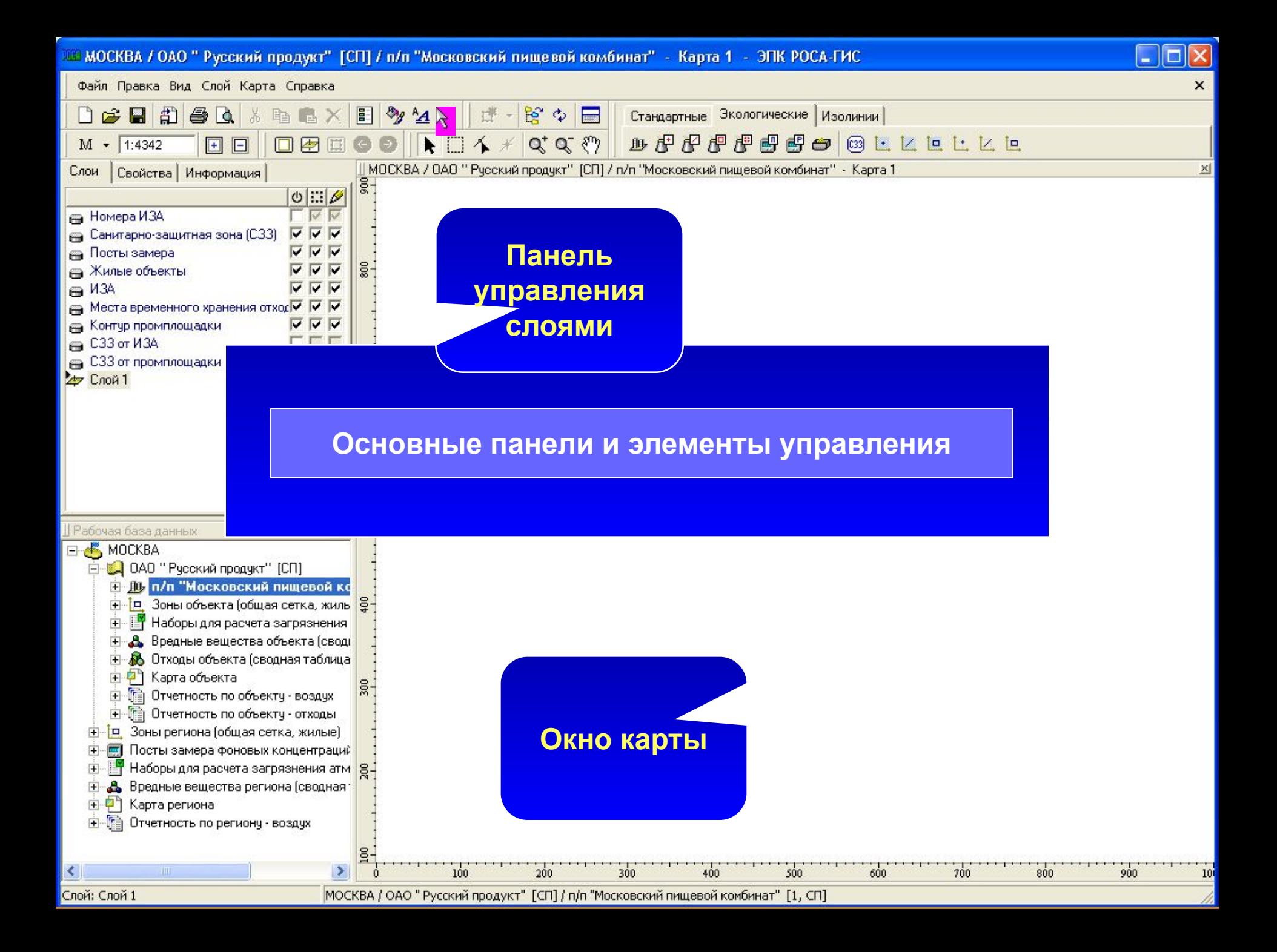

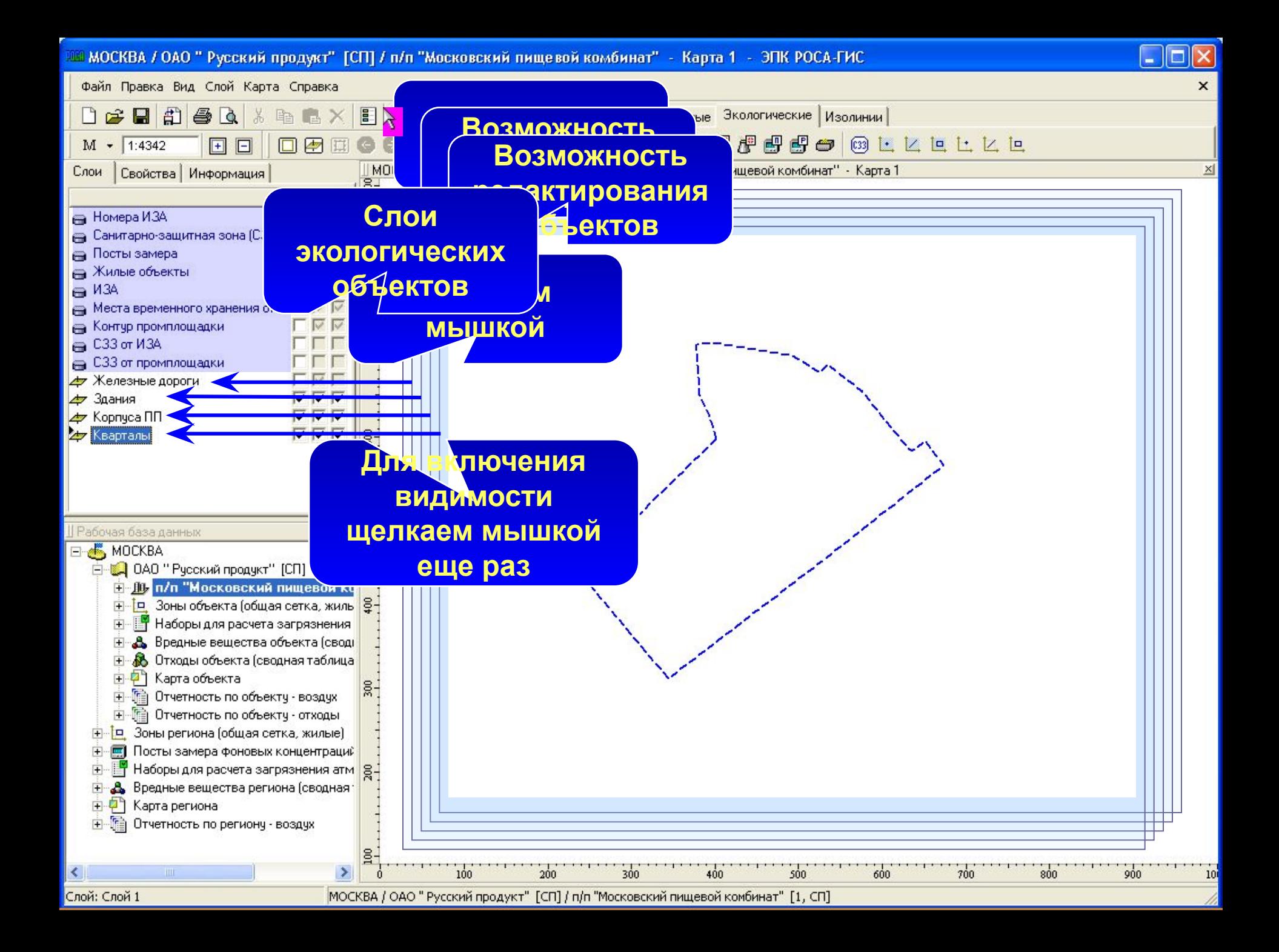

### Формирование экологической карты

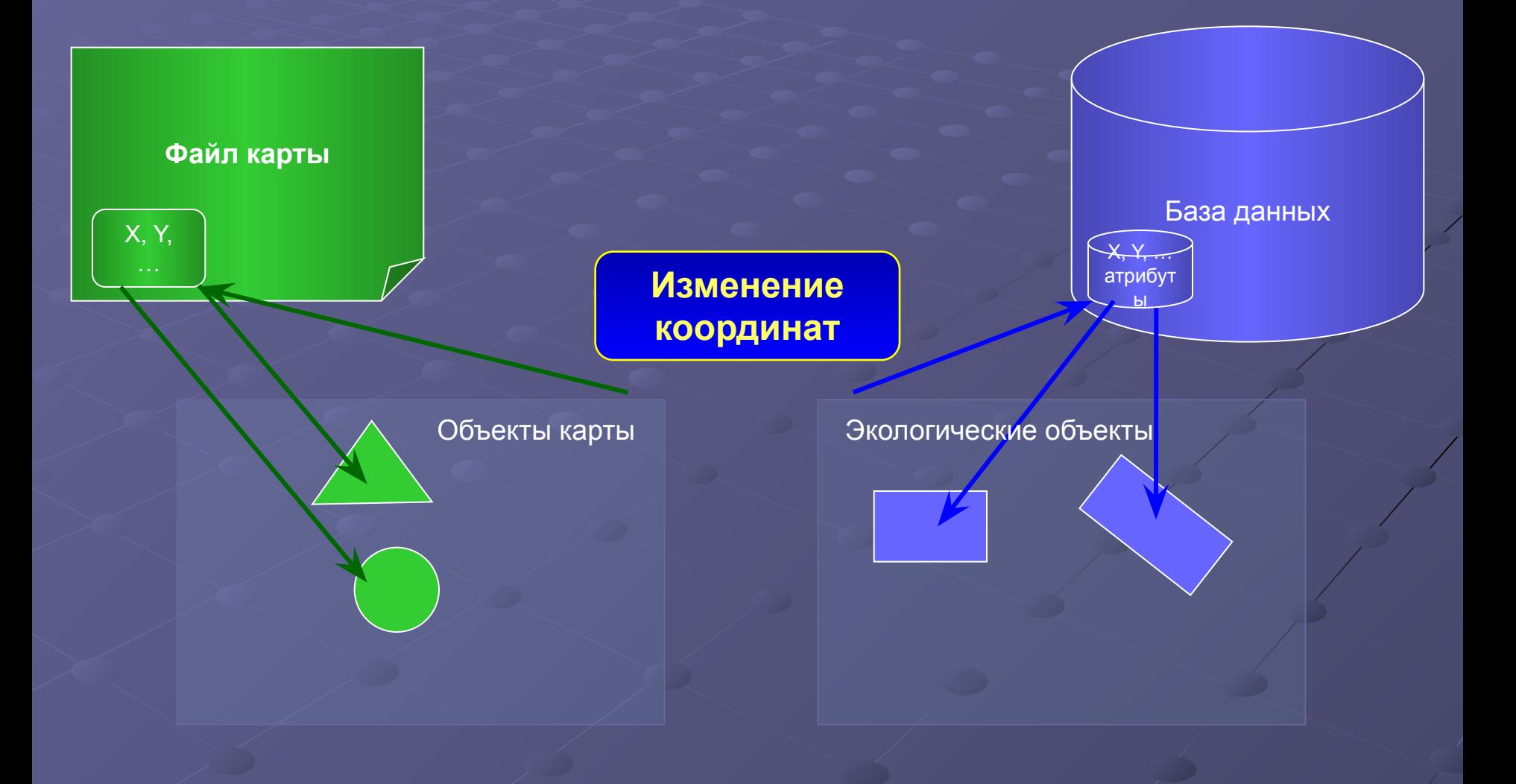

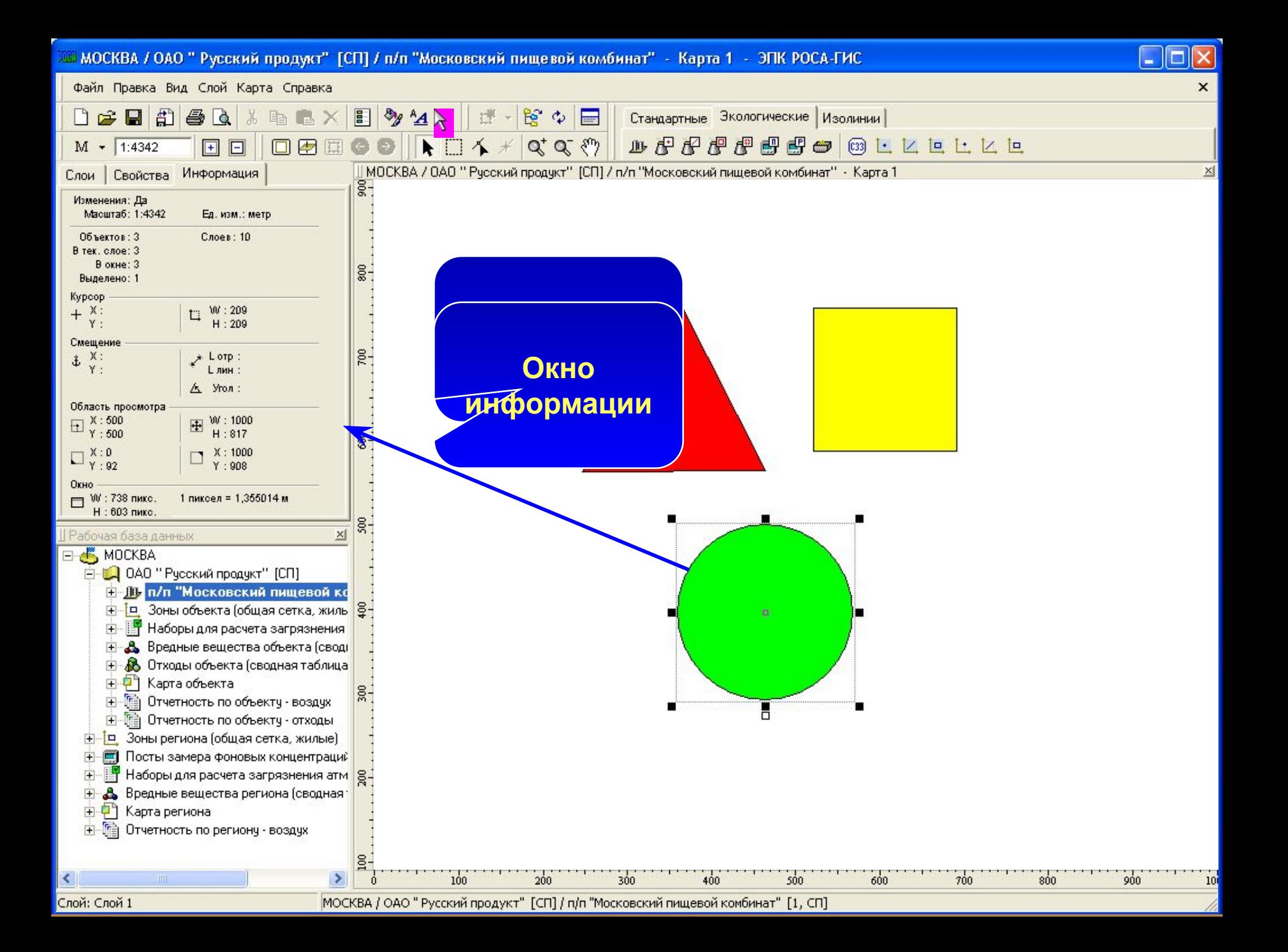

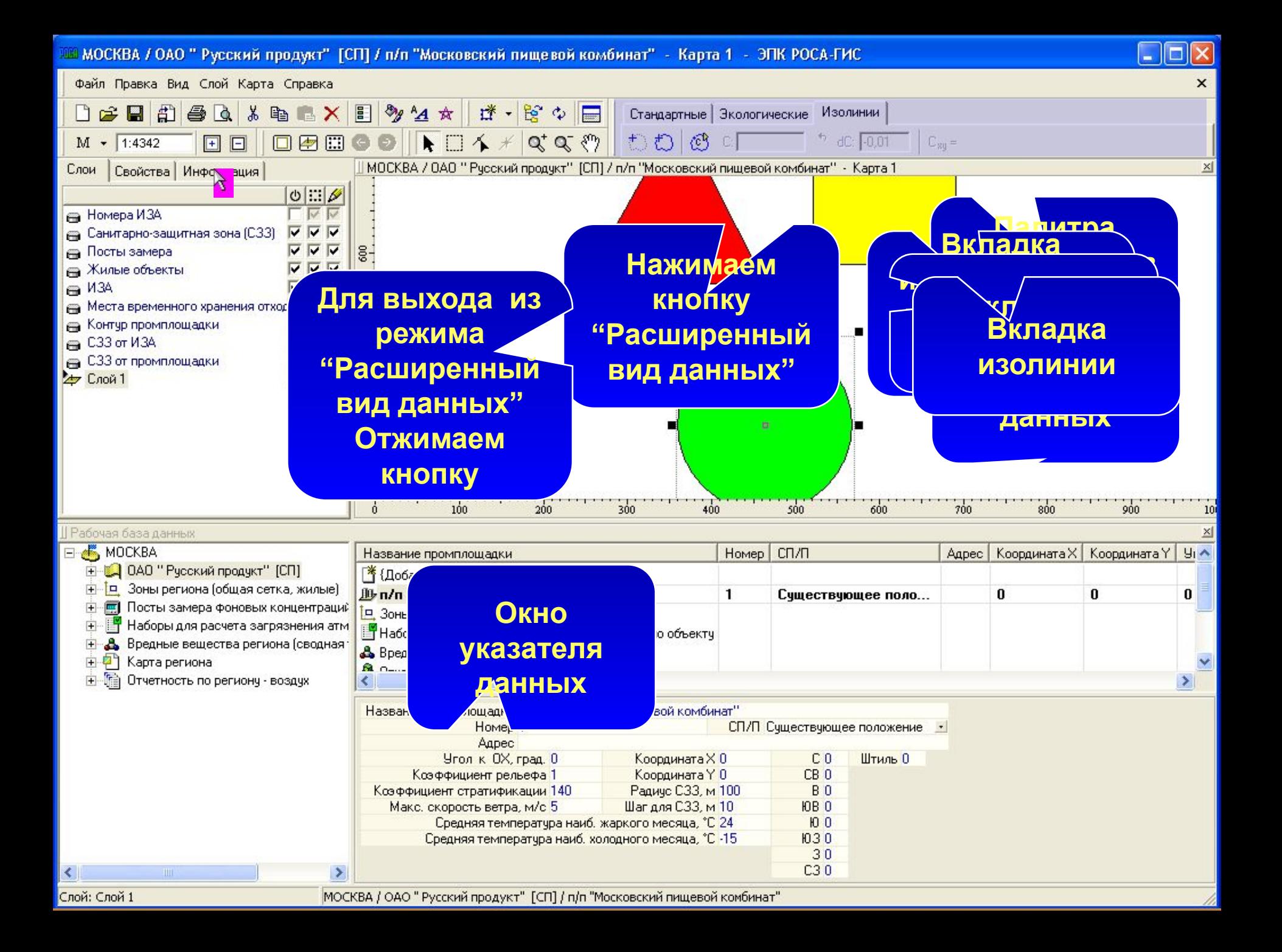

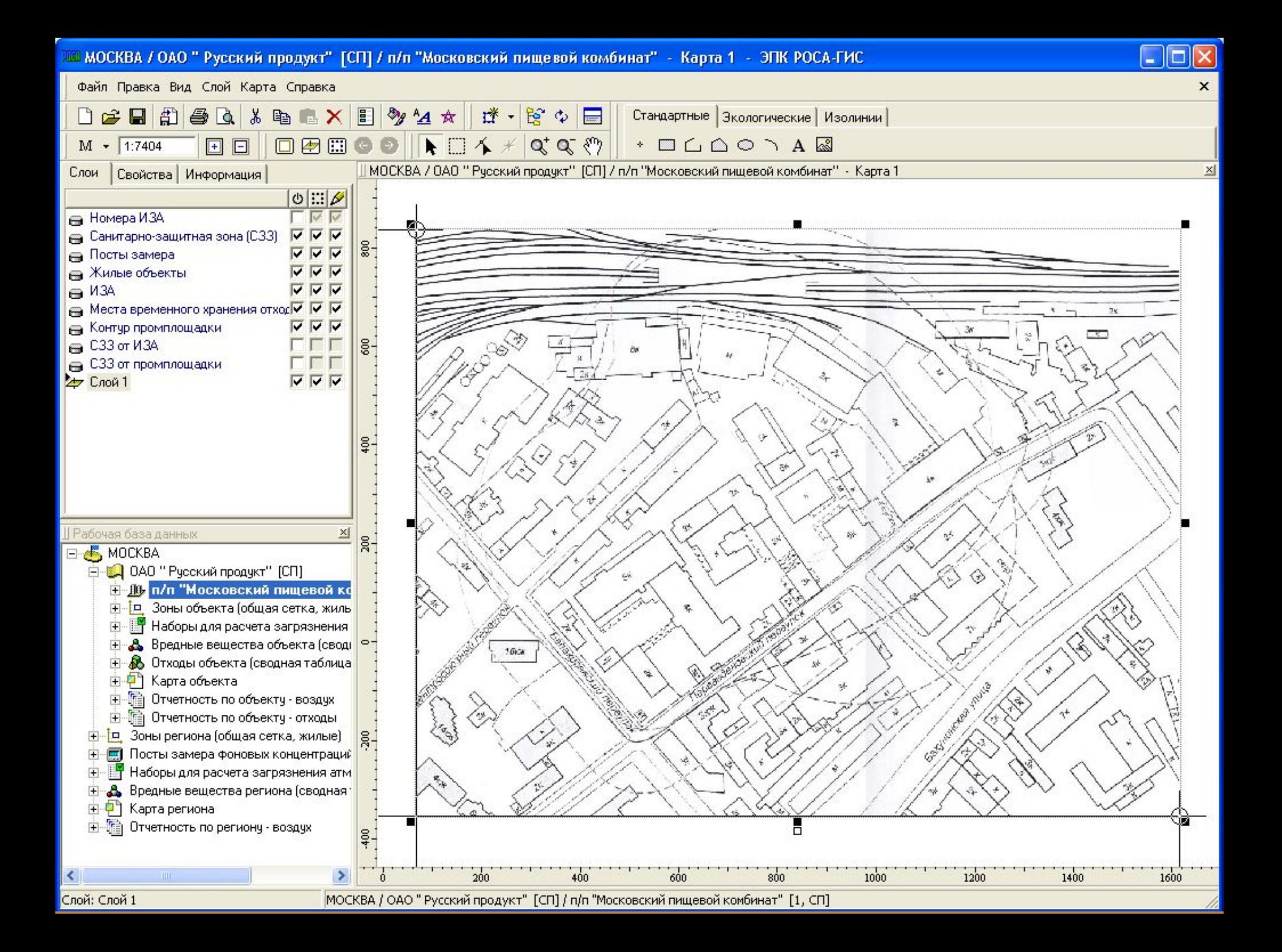

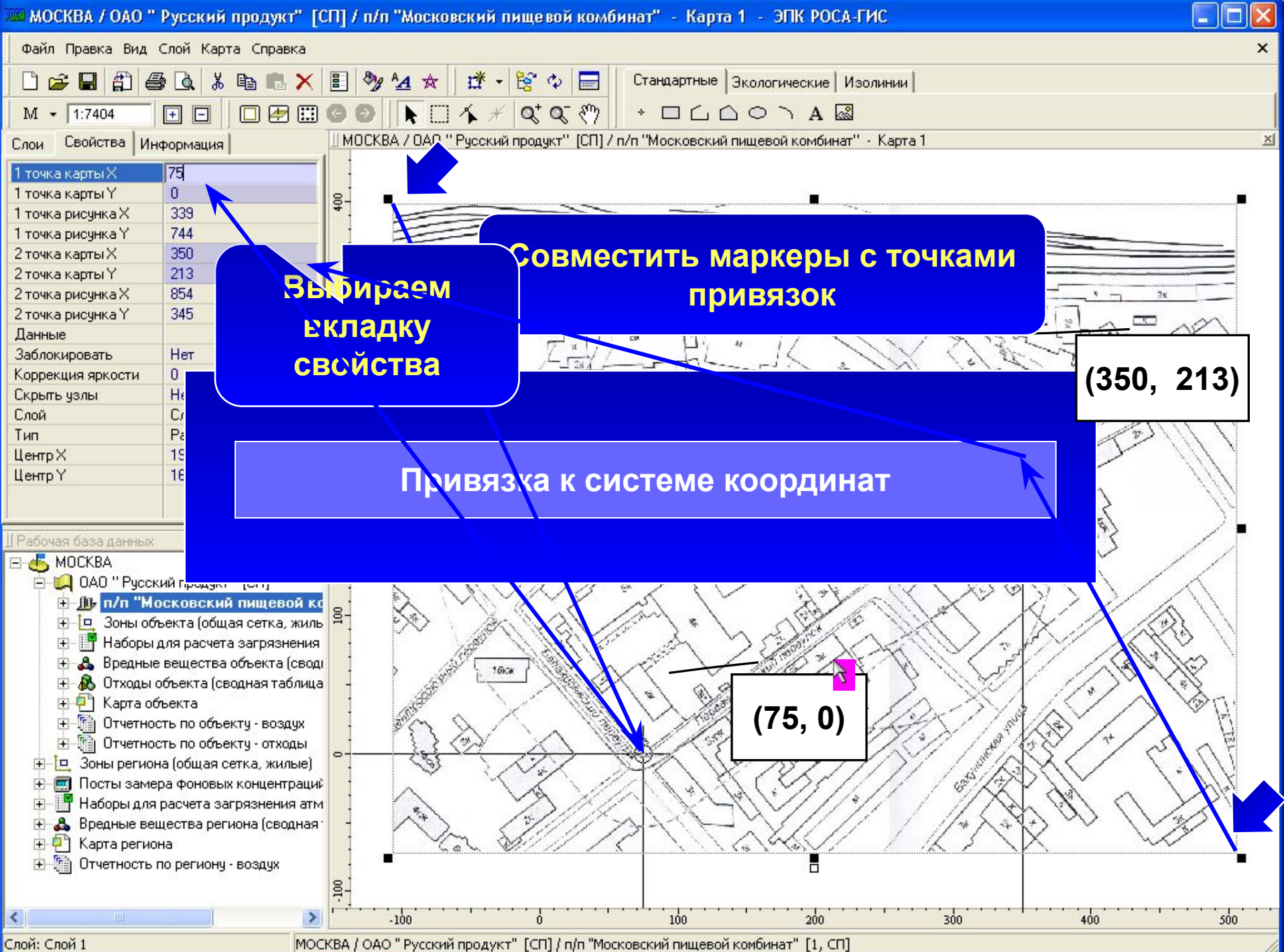

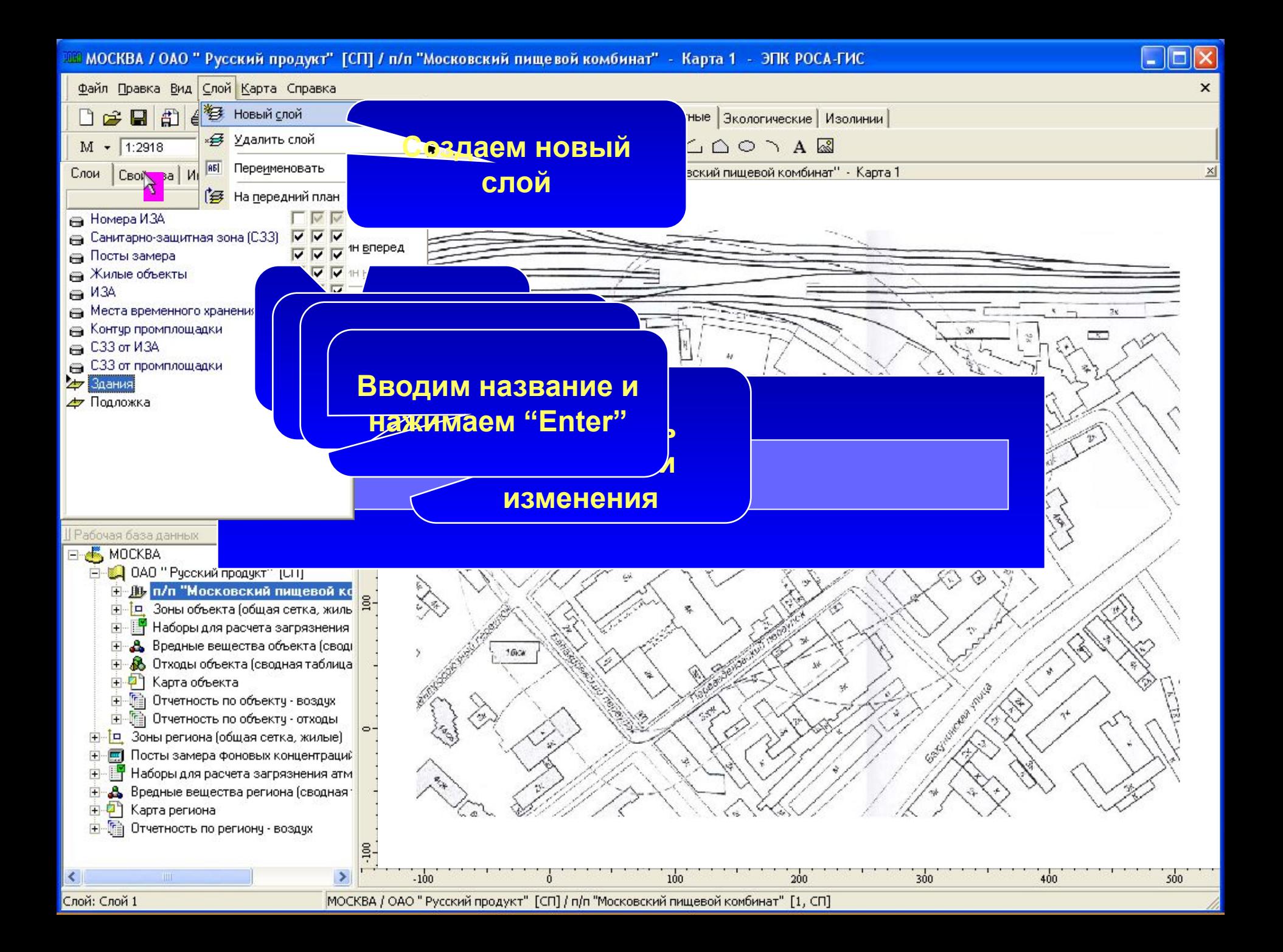

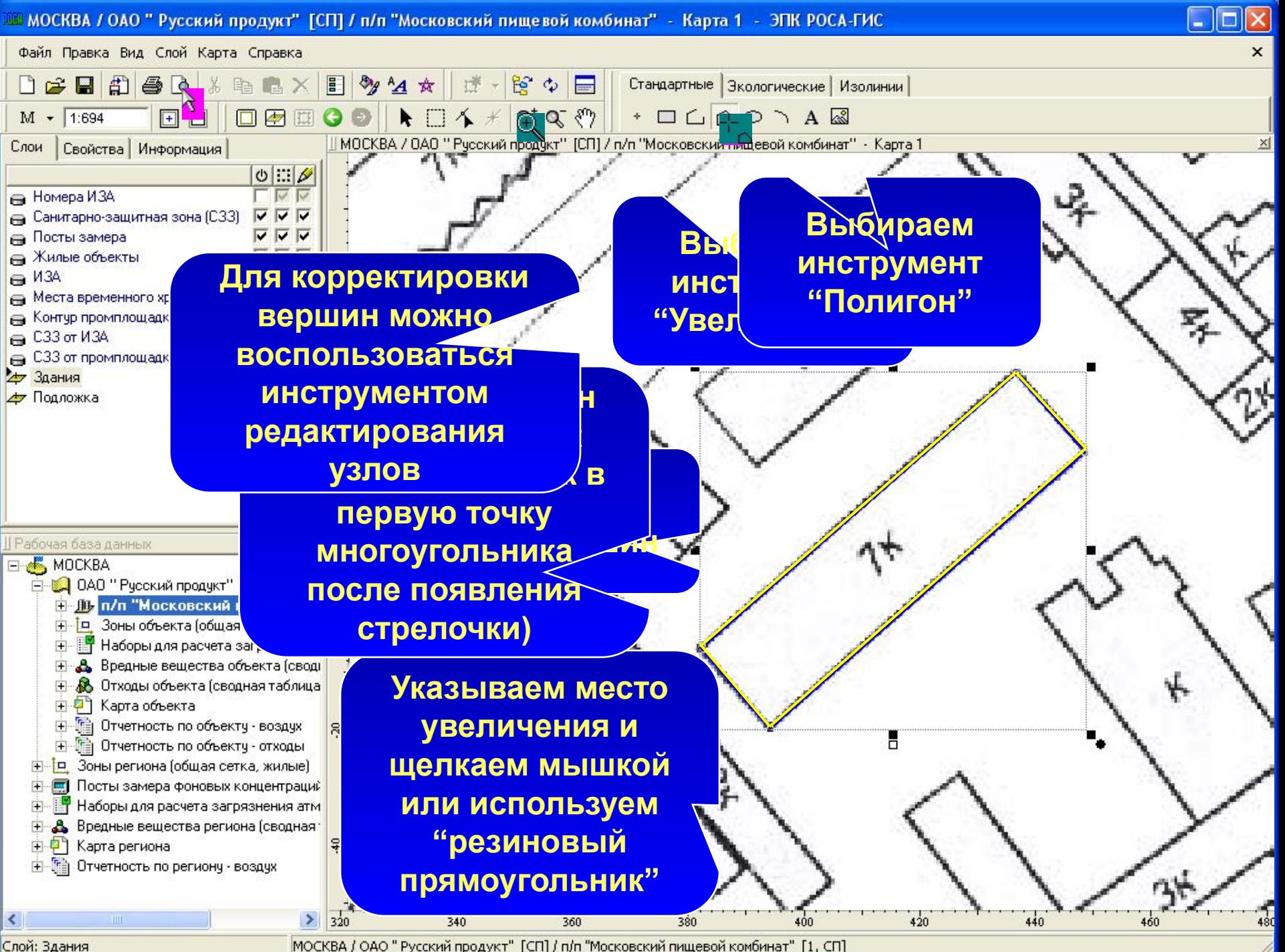

МОСКВА / ОАО " Русский продукт" [СП] / п/п "Московский пищевой комбинат" [1, СП]

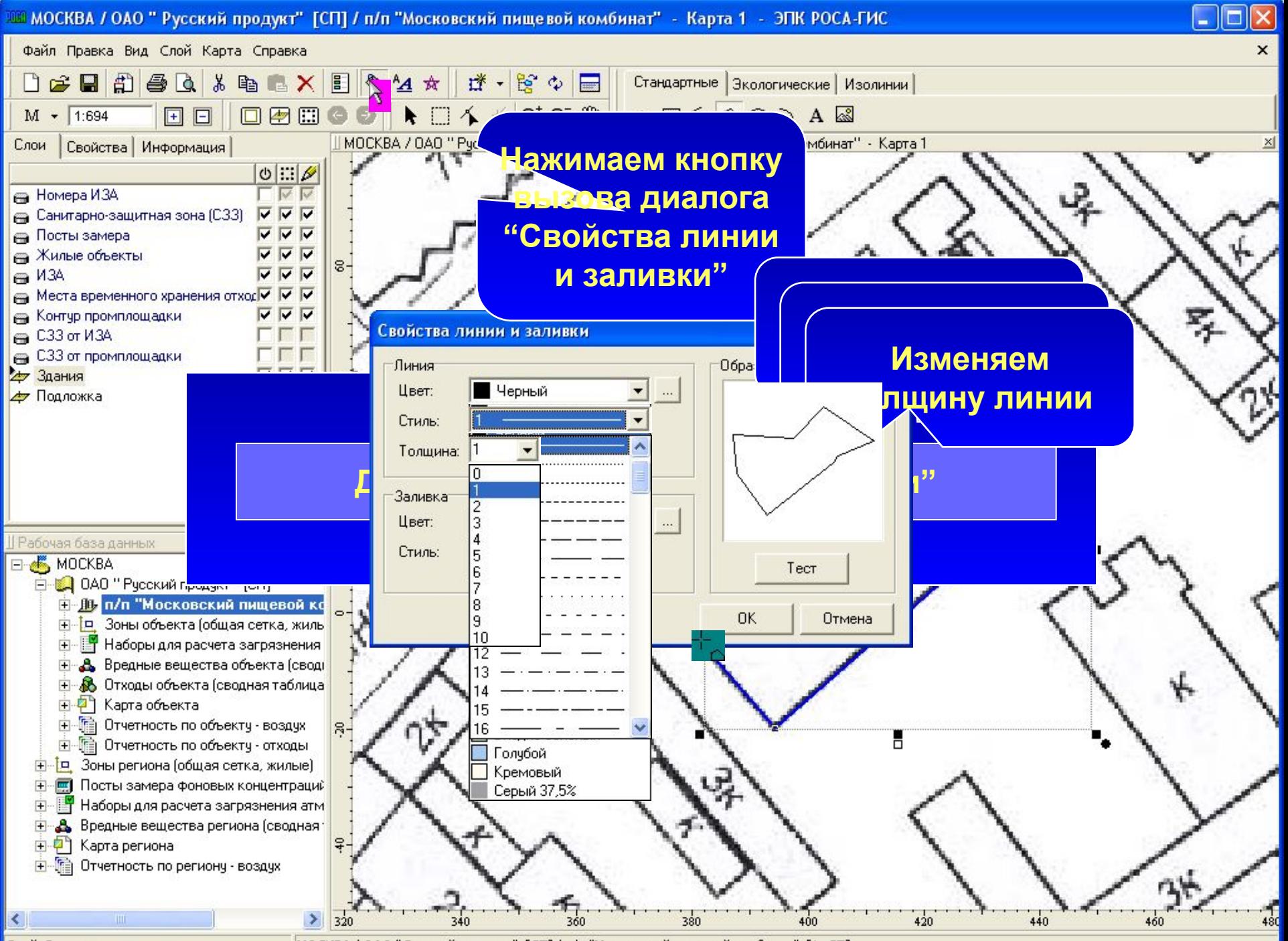

Слой: Здания

МОСКВА / ОАО " Русский продукт" [СП] / п/п "Московский пищевой комбинат" [1, СП]

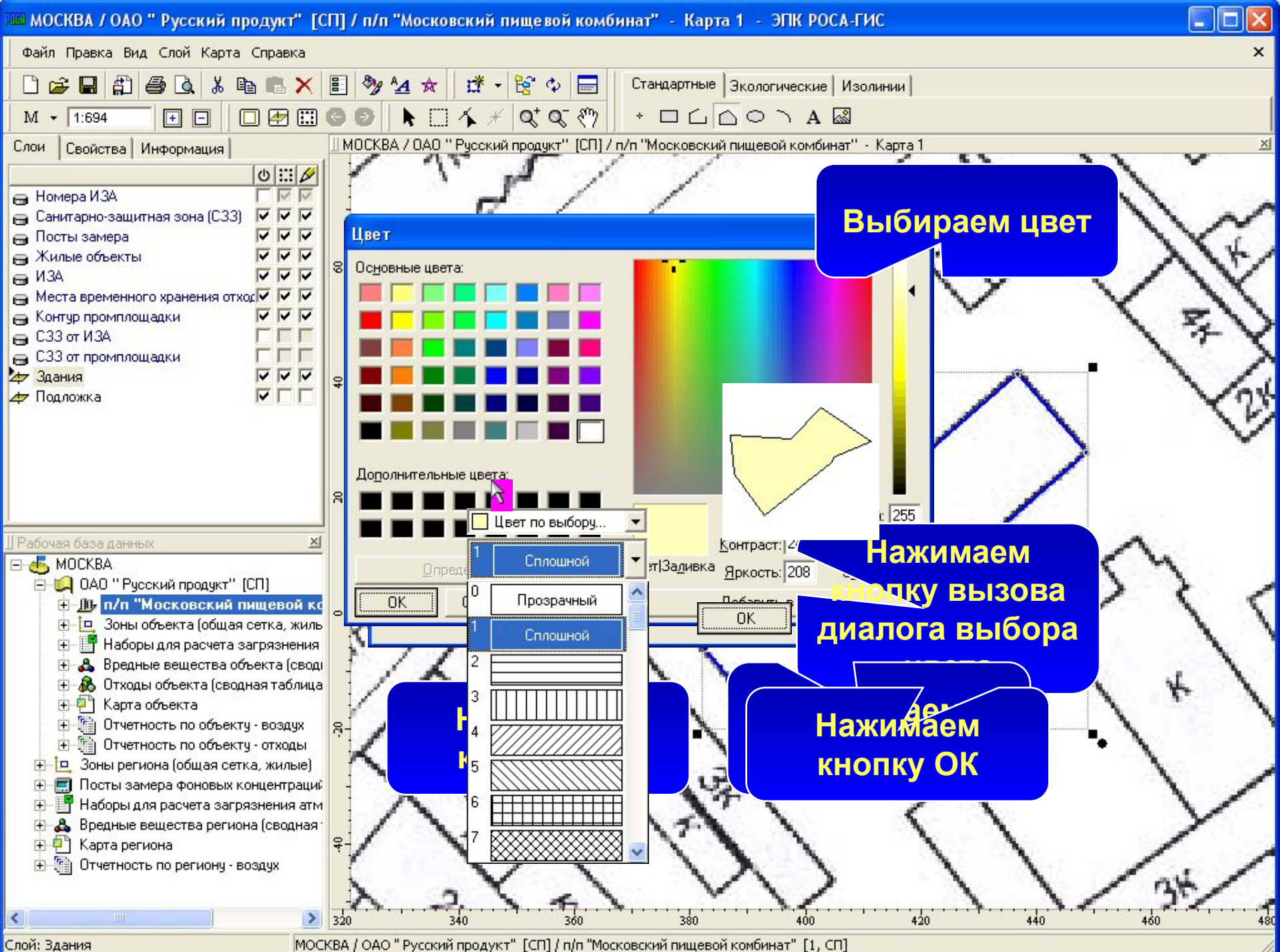

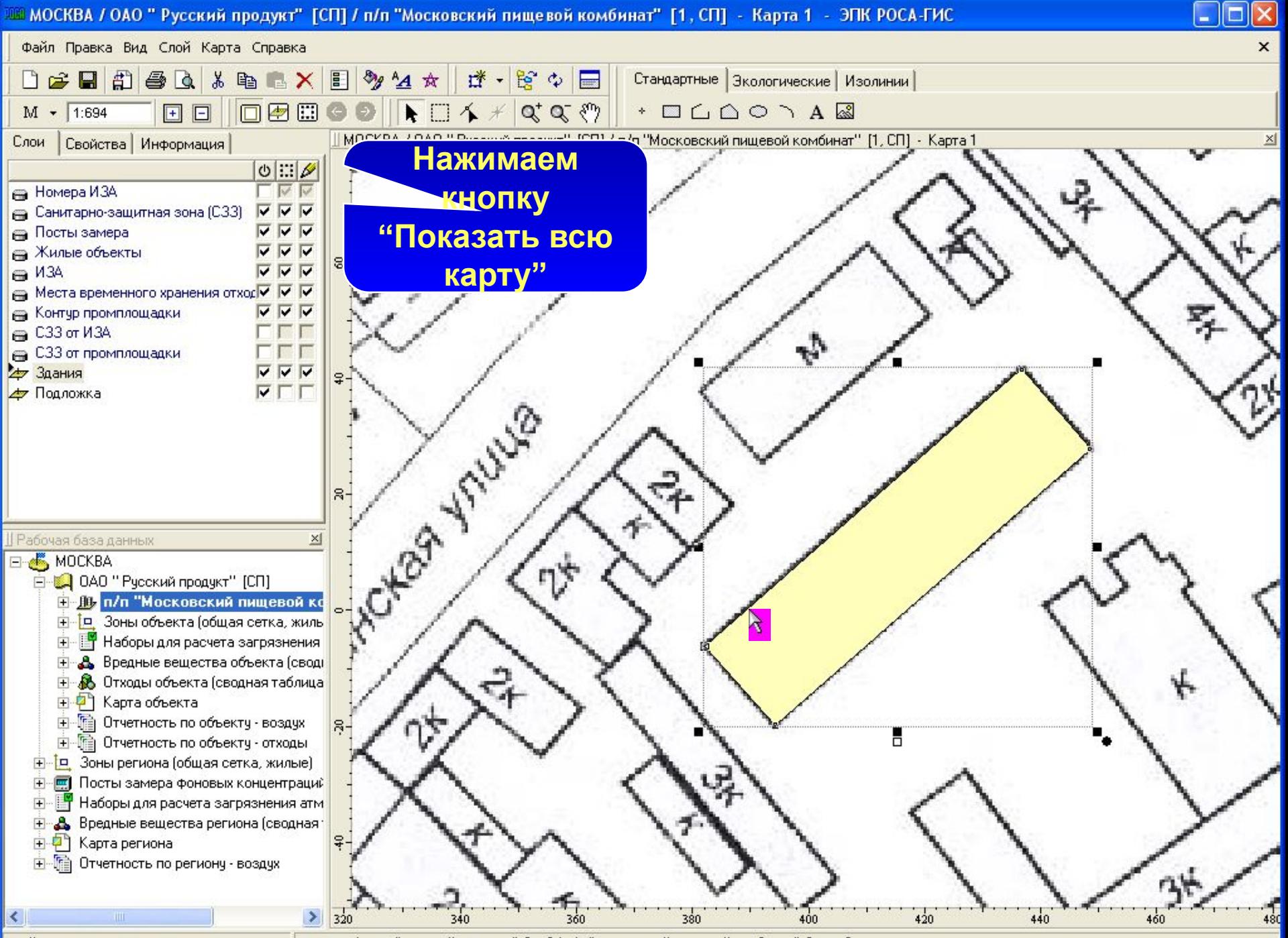

Слой: Здания

МОСКВА / ОАО " Русский продукт" [СП] / п/п "Московский пищевой комбинат" [1, СП]

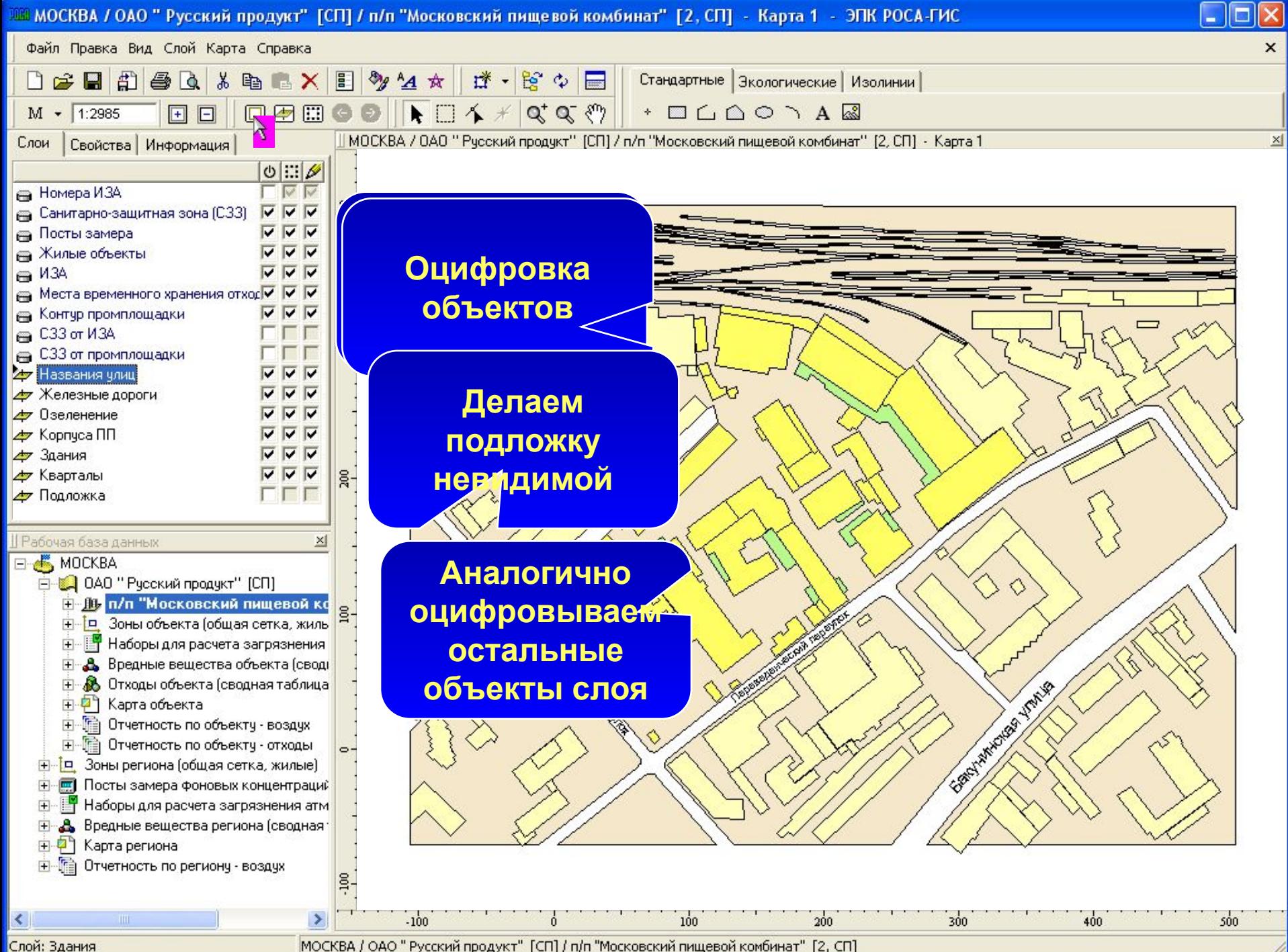

МОСКВА / ОАО " Русский продукт" [СП] / п/п "Московский пищевой комбинат" [2, СП]

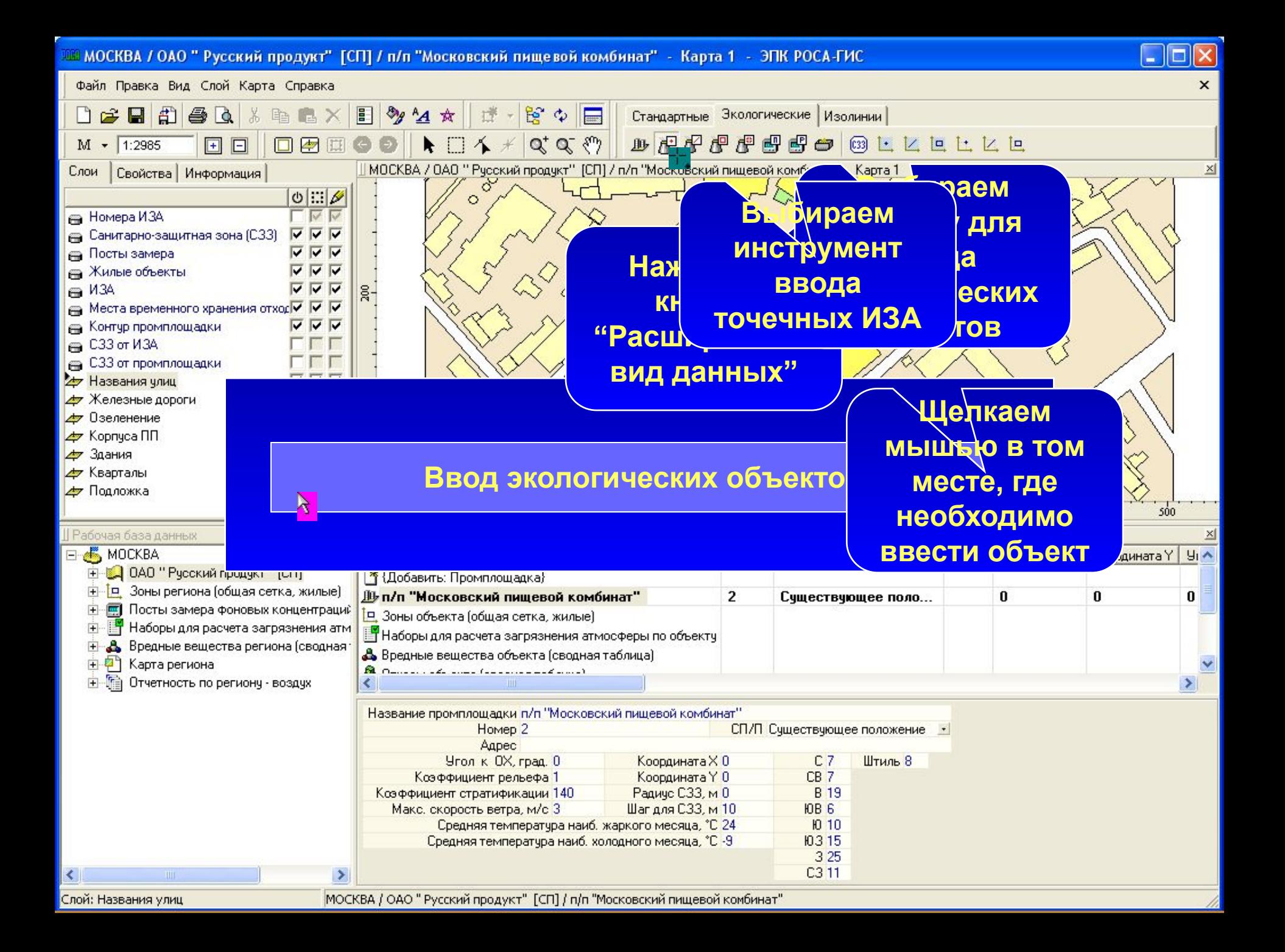

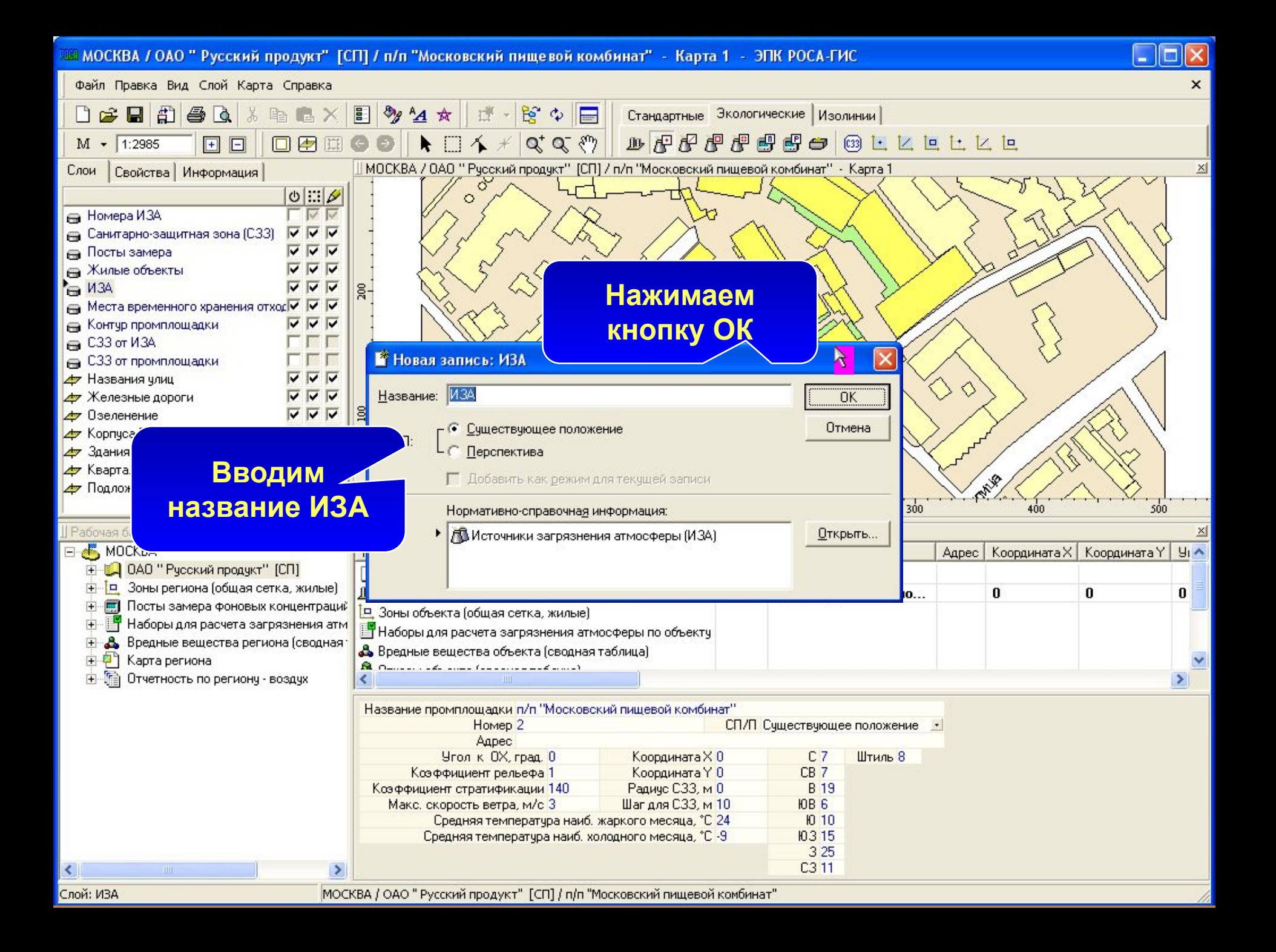

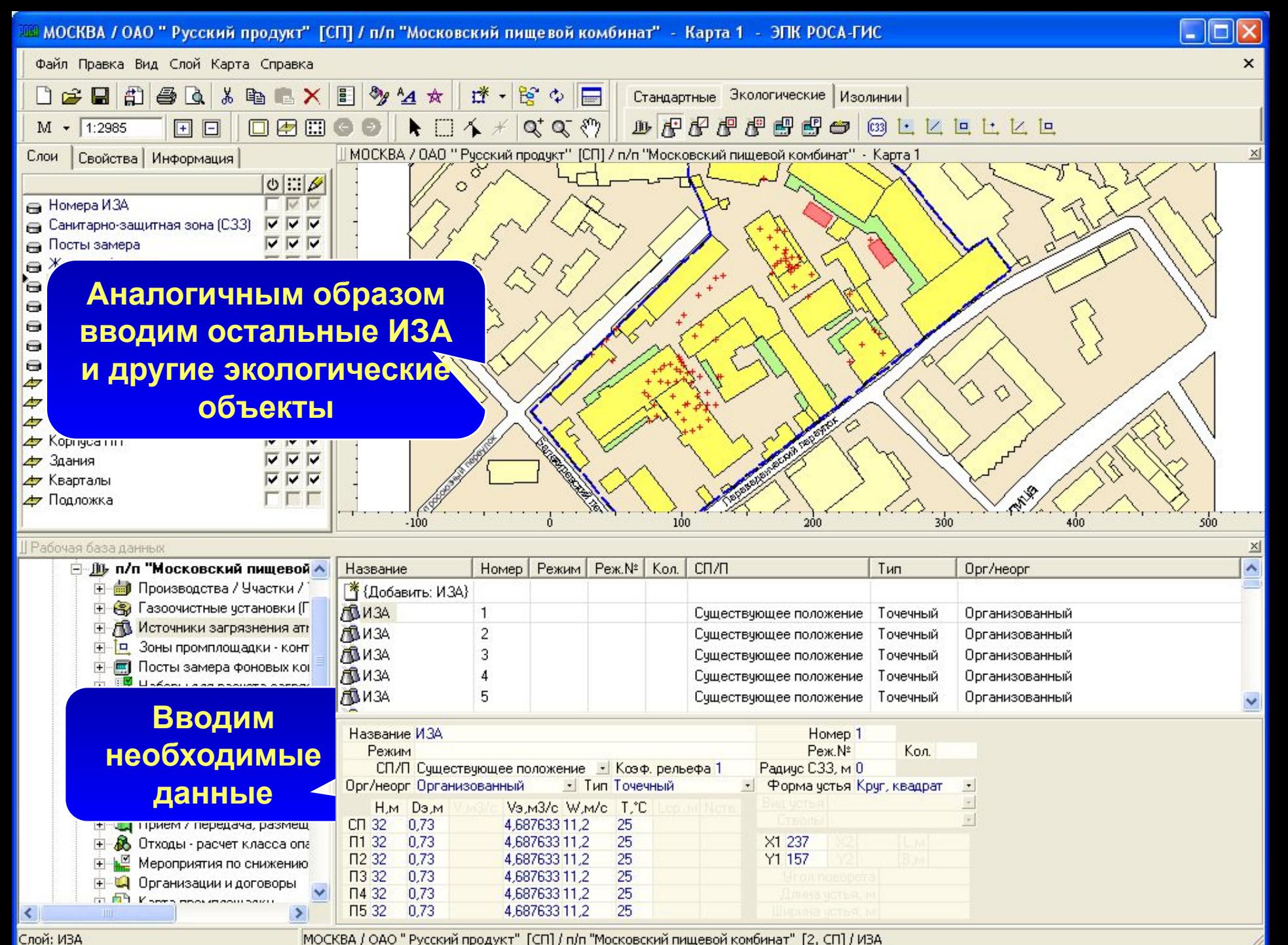

МОСКВА / ОАО " Русский продукт" [СП] / п/п "Московский пищевой комбинат" [2, СП] / ИЗА

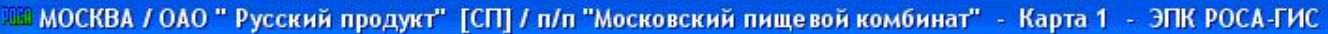

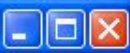

 $\times$ 

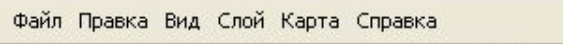

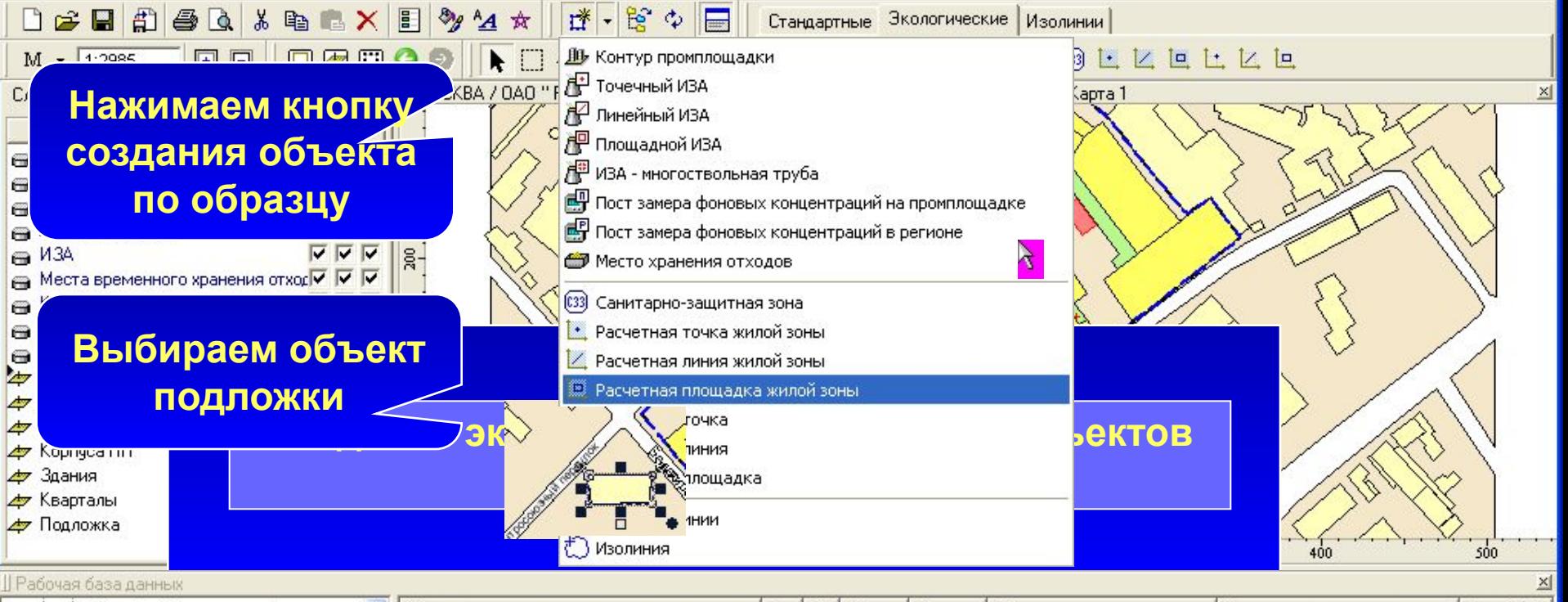

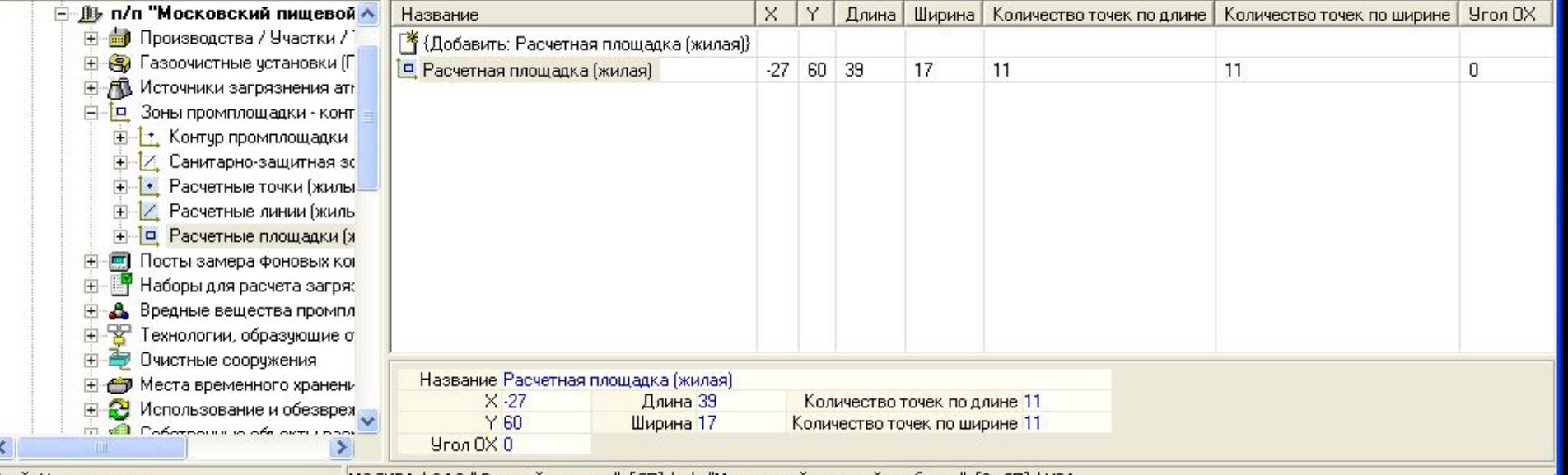

Слой: Названия улиц

|МОСКВА / ОАО " Русский продукт" [СП] / п/п "Московский пищевой комбинат" [2, СП] / ИЗА

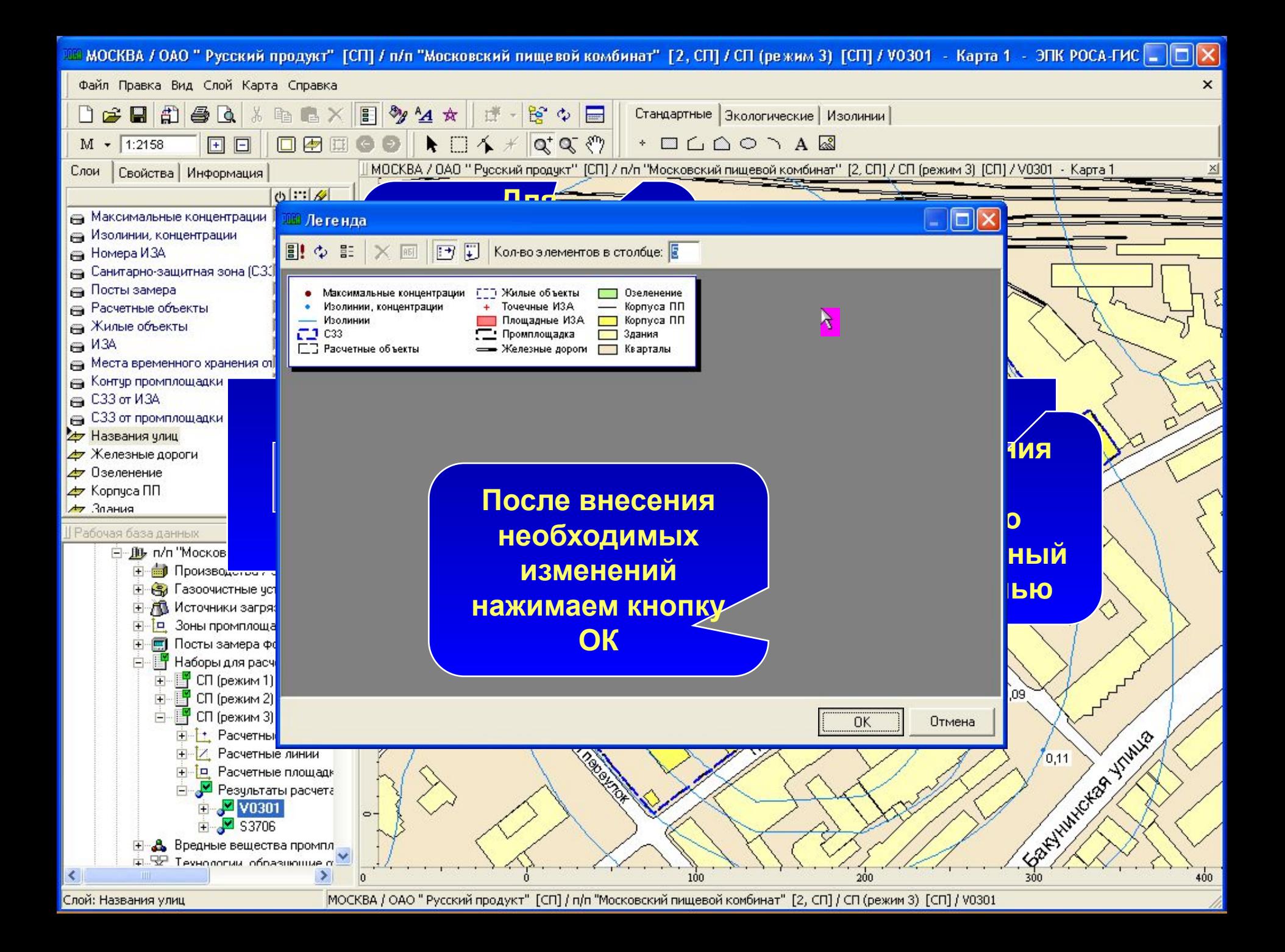

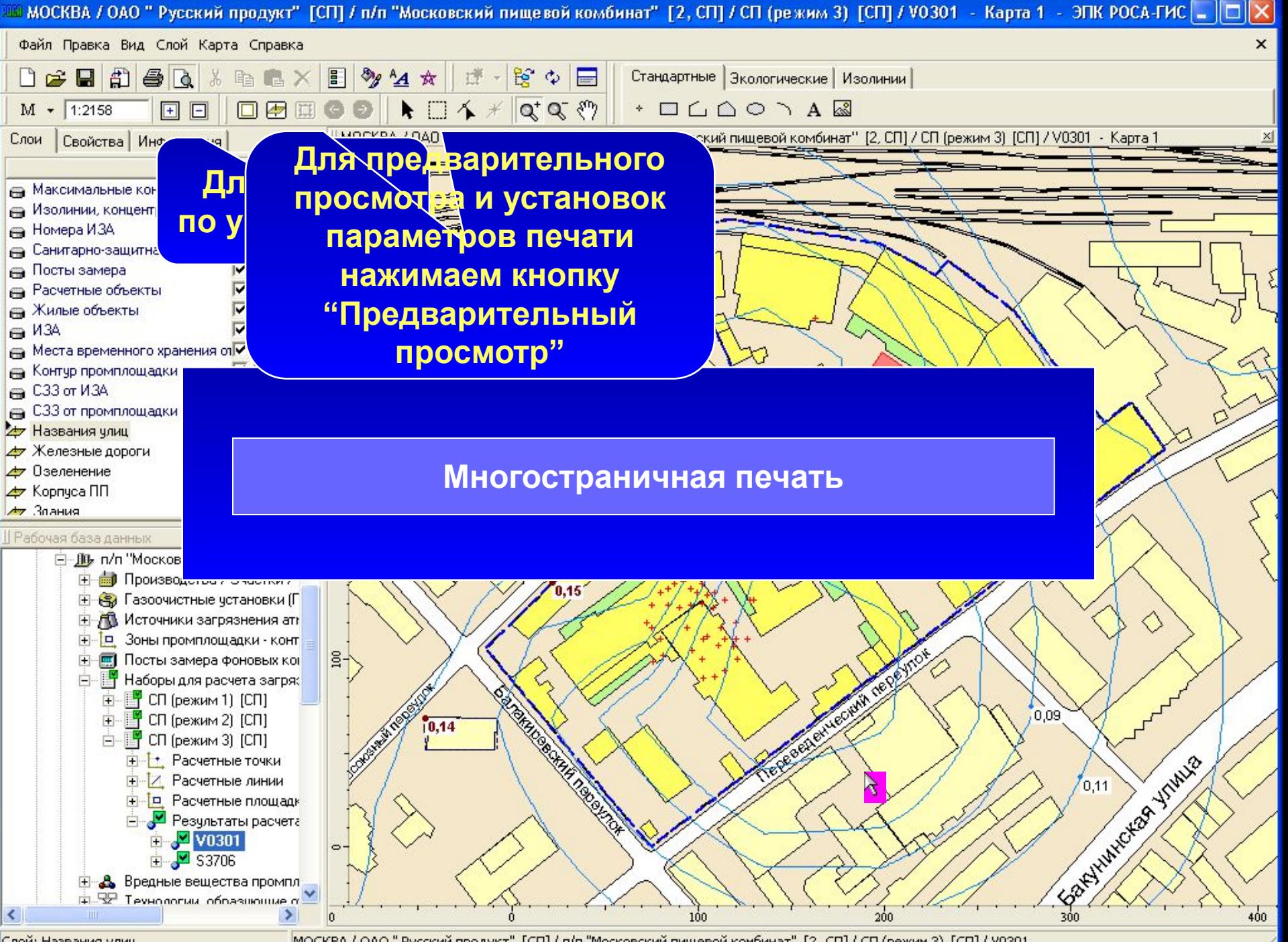

Слой: Названия улиц

МОСКВА / ОАО " Русский продукт" [СП] / п/п "Московский пищевой комбинат" [2, СП] / СП (режим 3) [СП] / V0301

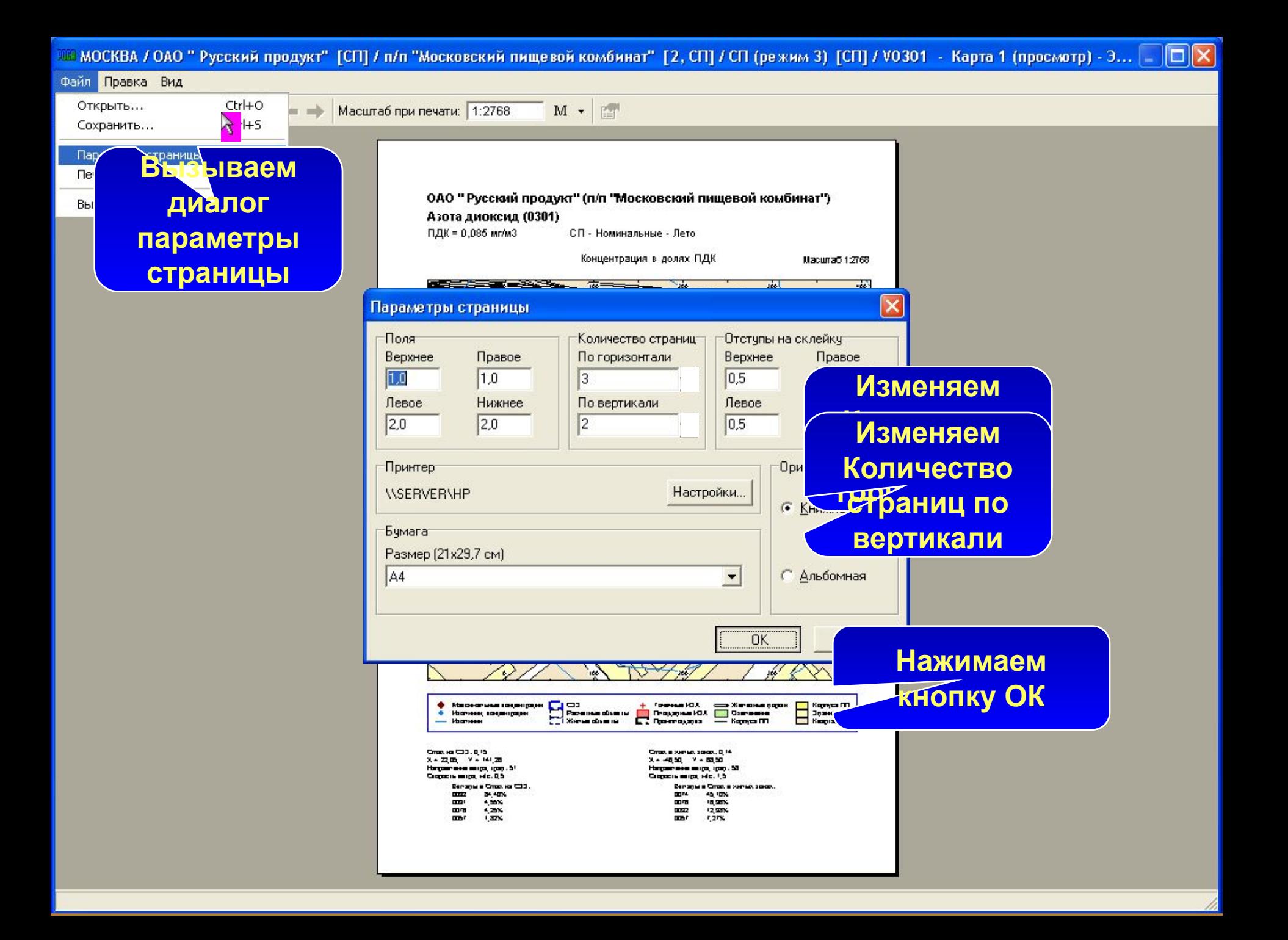

M - <sup>1</sup>

Файл Правка Вид

 $3 28%$  $\bullet$  **M BB**  $\bullet$   $\bullet$  **Macura6 при печати:** 1:962

> 0/0"Pycorel magnificed and relationship and to 1", New geological) 0000  $\circ$  $0,07$ Ö  $0,09$  $0,127$  $\left\langle \frac{2}{3}\right\rangle$ ♦  $\sum_{i=1}^{n}$  $0.09$  $0,14$ SERVANTAGE VANCIE **CONTRACTOR TRACKS** -64 ten Row ten Four E **BEET** national manufacture<br>Service and Service and Service and Service<br>Manufacture and Service and Service Maria di Americana<br>Limitado (Internacional)<br>Maria di Americana del Patricio ste  $\begin{array}{ll} \displaystyle \frac{1}{2} \left( \begin{array}{cc} 0 & 0 & 0 & 0 \\ 0 & 0 & 0 & 0 \\ 0 & 0 & 0 & 0 \\ 0 & 0 & 0 & 0 \\ 0 & 0 & 0 & 0 \end{array} \right) \end{array}$

# Желаем вам приятной работы!